## **АВТОМАТИЗАЦІЯ ПРОЦЕСУ 3D-МОДЕЛЮВАННЯ ТОПОЛОГІЇ ОБЛИЧЧЯ ПЕВНОЇ ОСОБИ НА ОСНОВІ АДАПТАЦІЇ БАЗОВОЇ 3D-МОДЕЛІ**

# **Маркелов О.Е.1), Штогрин О.В.2)**

*Національний університет "Львівська політехніка» 1) старший викладач; 2) спеціаліст*

### **І. Постановка проблеми**

При проектуванні реалістичного зображення обличчя людини [1, 2] саме процес моделювання найбільше впливає на остаточний результат. Для якісного виконання цього етапу потрібно дослідити широкий спектр сучасних досягнень у багатьох галузях науки та техніки, зокрема: математики, анатомії людини [7], автоматизованого проектування, 3D-моделювання та програмного конструювання [6]. Наявні засоби та способи 3D-моделювання обличчя людини є недосконалими або вимагають великих затрат ресурсів (часу, потужностей ЕОМ, фінансів).

#### **IІ. Мета роботи**

Метою дослідження є проектування та програмна реалізація системи, яка призначена для автоматизації процесу 3D-моделювання топології обличчя людини.

#### **III. Аналіз функціональних можливостей існуючих систем, що використовуються для 3Dмоделювання обличчя людини**

У порівняльній таблиці 1 наведено можливості систем для 3D-моделювання обличчя людини.

Функціональні можливості систем 3D-моделювання

Таблиця 1

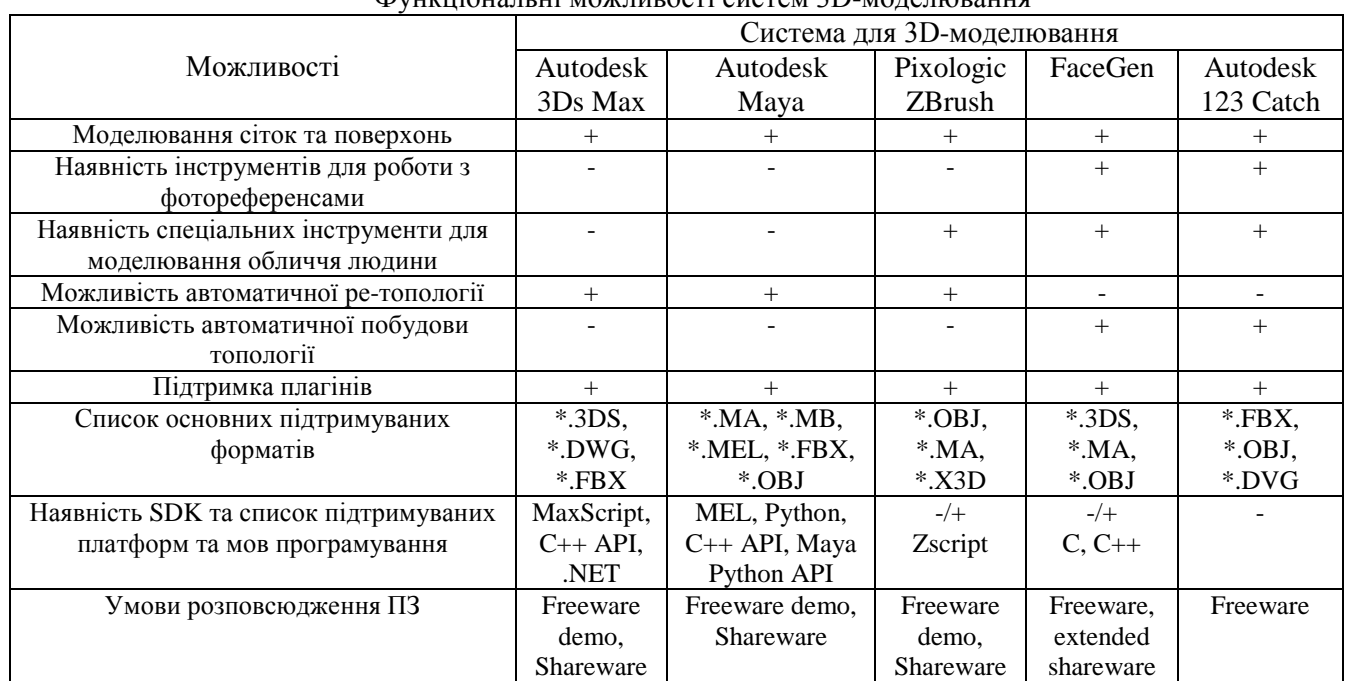

#### **IV. Проектування топології голови людини**

Для моделювання голови людини пропонується використовувати математичний апарат NURBS-кривих (нерівномірних базисних сплайнів), які формують NURBS-поверхню. Після цього можна використовувати полігональне моделювання для створення полігональної сітки.

Необхідно задати масив опорних точок  $p_0, \ldots, p_n$ , знайти функцію  $p(u) = [x(u), y(u), z(u)]^T$ , задану в інтервалі  $u_{\min} \le u \le u_{\max}$ , яка є досить гладкою і проходить близько до опорних точок. У системі однорідних координат:  $q_i = w_i[x_i, y_i, z_i]^T$  функція  $p(u)$ може бути представлена у вигляді:

$$
p(u) = \frac{1}{w(u)} q(u) = \sum_{i=0}^{n} B_{i,d}(u) w_i p_i / \sum_{i=0}^{n} B_{i,d}(u) w_i
$$
 (1)

де кожна функція  $B_{i,d}(u)$ є поліномом степеня  $d$  на інтервалі в кілька вузлів і рівна нулеві поза межами цього інтервалу:

$$
B_{k,0}(u) = \begin{cases} 1, & \text{if } u \le u \le u_{k+1} \\ 0 - \epsilon \text{ if } u \le u \le u_{k+1} \end{cases} \tag{2}
$$

$$
B_{k,d}(u) = \frac{u - u_k}{u_{k+d} - u_k} B_{k,d-1}(u) + \frac{u_{k+d} - u_k}{u_{k+d+1} - u_{k+1}} B_{k+1,d-1}(u)
$$
(3)

NURBS-поверхня є розширенням NURBS-кривих. Тобто у випадку визначення поверхні:

$$
p(u,v) = \sum_{i=0}^{n} \sum_{j=0}^{m} B_{i,d}(u) B_{j,d}(v) w_{i,j} p_{i,j} / \sum_{i=0}^{n} \sum_{j=0}^{m} B_{i,d}(u) B_{j,d}(v) w_{i,j}
$$
(4)

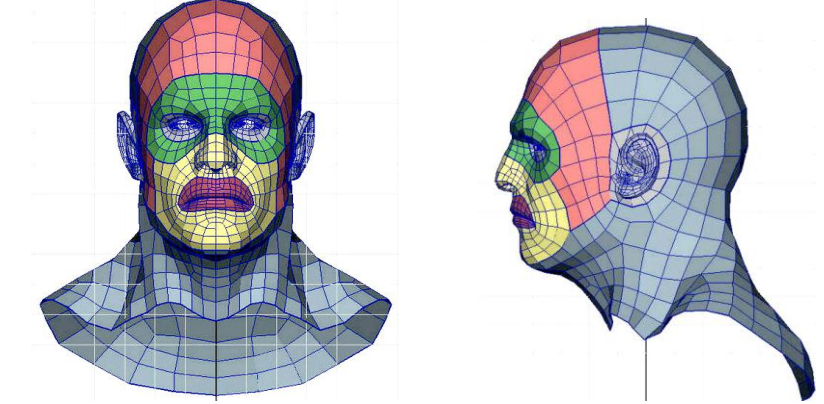

Рисунок 1 - Приклад [7] топології обличчя людини відповідно до груп м'язів [4]

**V. Схема процесу автоматизованого 3D-моделювання обличчя людини**  Процес автоматизованого 3D-моделювання обличчя людини повинен включати таку послідовність кроків:

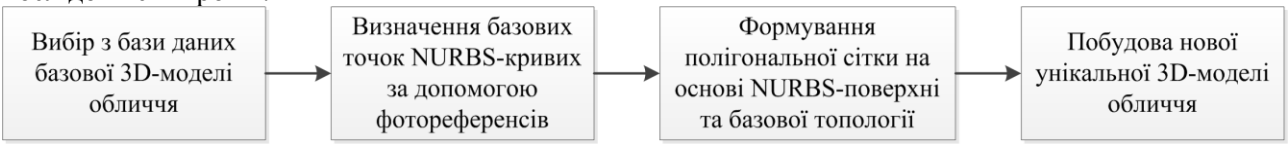

Рисунок 2 - Схема процесу автоматизованого 3D-моделювання обличчя людини

#### **Висновок**

У цій роботі було проведено аналіз існуючих систем, що використовуються для 3Dмоделювання обличчя людини. Також запропоновано новий підхід до 3D-моделювання обличчя людини, який враховує специфіку саме цього конкретного завдання. Зокрема, даний підхід відрізняється від існуючих тим, що: а) дозволяє автоматизувати процес моделювання; б) побудувати 3D-модель обличчя з оптимальною топологією.

#### **Список використаних джерел**

- 1. О. В. Бармак, К.М. Барабан Інформаційна технологія моделювання трьохмірної голови людини / Бармак О.В., Барабан К.М. // Вісник Хмельницького НУ – Хмельницький. – 2009. - №5. – С. 87-93. – Бібліогр.: 9 назв.
- 2. Моделирование реалистичного лица человека [Електронний ресурс]: http://egraphica.blogspot.com/ Sergey Електрон. дані (1 файл). – 12.05.2012 – [1 с.]. – Режим доступу: http://egraphica.blogspot.com/2012/05/blog-post.html. Назва з екрану. –Дата звернення: 22.04.2014.
- 3. Топология головы и лица [Електронний ресурс]: http://andklv.narod.ru / А. Клецков. Електрон. дані (1 файл). 2012 [1 с.]. – Режим доступу:http://andklv.narod.ru/tut\_mini/tutmini\_16/111\_head\_face\_topo.html. Назва з екрану. – Дата звернення: 22.04.2014.
- 4. М'язи виразу обличчя [Електронний ресурс]: http://pti.kiev.ua / Pavlenko Електрон. дані (1 файл). 20.01.2012 [1 с.]. – Режим доступу: http://pti.kiev.ua/korysna-info/rizni/533-myazi-virazu-oblichchya.html. Назва з екрану. –Дата звернення: 22.04.2014.
- 5. Заповеди 3D-моделирования! ;) [Електронний ресурс]: http://skif3d.blogspot.com / skif Електрон. дані (1 файл). 2010 – [1 с.]. – Режим доступу: http://skif3d.blogspot.com/2010/05/blog-post.html. Назва з екрану. – Дата звернення: 22.04.2014
- 6. Autodesk 3ds Max 2013 SDK Documentation [Електронний ресурс]: http://docs.autodesk.com Електрон. дані (3 файла). 2012 – [3 с.]. – Режим доступу: http://docs.autodesk.com/3DSMAX/15/ENU/3ds-Max-SDK-Programmer-Guide/. Назва з екрану. – Дата звернення: 22.04.2014.
- 7. Alexander Kyshtymov [Електронний ресурс]: http://skif3d-eng.blogspot.com/ Електрон. дані (1 файл). 2010 [1 с.]. Режим доступу: http://skif3d.blogspot.com/2010/05/blog-post\_19.html Назва з екрану. – Дата звернення: 22.04.2014